- 13 ISBN 9787512102620
- 10 ISBN 7512102623

出版时间:2010-9

页数:310

## 版权说明:本站所提供下载的PDF图书仅提供预览和简介以及在线试读,请支持正版图书。

更多资源请访问:www.tushu111.com

 $\alpha$  2004  $\alpha$ 3

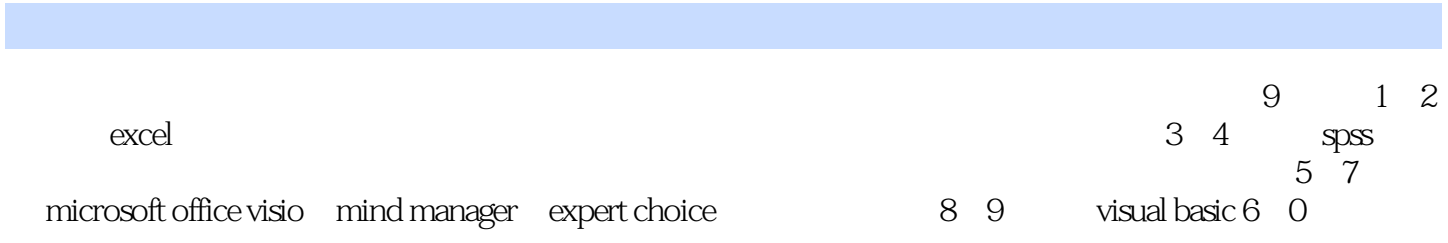

1 Excel 1.1 1 2 1.3 1.3 1.4 a contraction in the 1.5 and 1.6 Excel to 1.7 Excel the 1.7 Excel  $1.7.1$   $1.7.2$   $1.7.3$   $1.7.4$ 1.8 Excel 1.8.1 1.8.2 1.8.3 1.9 Excel 1.10 Excel 1.10 Excel 1.10.1 1.10.2 要功能 第2章 Excel应用范例 2.1 营销管理应用范例 2.1.1 产品资料管理 2.1.2 客户资料管理  $2.1.3$  2.2  $2.2$  $2.23$   $2.3$   $2.31$   $2.32$  $2.33$   $3.5$  SPSS  $3.1$  SPSS  $3.1$  SPSS 3.1.1 SPSS 3.1.2 SPSS 3.1.2 SPSS 3.1.3 SPSS 3.1.4 SPSS  $32$  SPSS  $321$  SPSS  $322$  SPSS  $323$  SPSS  $323$  SPSS  $324$  SPSS 4 SPSS 4.1  $42$  $4.3$   $4.4$   $4.5$   $4.6$   $5$ mkrosoft office visio 5.1 microsoft office visio 5.1.1 microsoft office visio 5.1.2 5.2 mindmaliager 6.1 5.2 mindmaliager 6.1 6.2 mindmaliager 6.1 6.2 mindmaliager 6.2.1 6.3.1 6.3.1 1 6 mindmaliager 6.1 6.1.1 6.1.2 6.1.2 etter beste states 6.2 mindmanager 6.2.1 mindmanager 6.2.1 mindmanager  $622$  mindmanager  $63$   $631$   $1$  $632 \quad 2 \quad 633 \quad 3 \quad 634 \quad 4 \quad 7$  $\frac{a}{b}$  expert choice  $\frac{a}{c}$  7.1.1  $\frac{a}{c}$  7.1.2 ahp 步骤 7.1.3 ahp方法中权重系数的计算 7.2 expert choice基本功能和基本操作 7.2.1 expert choiee 7.2.2 expert choice 7.3 expert choice 8 visual basic 6.0应用概述 8.1 visual basic 6.0简介 8.1.1 visual basic发展史 8.1.2 visual basic 6.0的不同版本 8.2 visual basic 6.0  $8.21$   $8.2.2$   $8.2.3$   $8.2.4$ 8.3 8.31 8.3.2 8.4 8.41  $842$   $843$   $844$   $845$ 8.5 8.5.1 fso 8.5.2 fso 8.6 app 9 visual basic6.0<br>  $9.21$   $9.22$   $9.3$   $9.23$   $9.3$   $1$  $\frac{9.21}{9.22}$   $\frac{9.22}{9.23}$   $\frac{9.23}{9.2}$   $\frac{9.3}{1}$   $\frac{1}{2}$  $9.31$   $9.32$   $9.33$   $9.33$   $9.34$   $9.4$ 立[原材料编码设置]窗体 9.4.1 设计窗体 9.4.2 在窗体上添加控件 9.4.3 编写程序 9.5 建  $[$   $]$   $9.51$   $9.52$   $9.53$   $9.6$   $[$  $\begin{array}{cccc} 1 & 9.61 & 9.62 & 9.62 & 9.63 & 9.7 \\ 9.72 & 9.8 & 1 & 9.81 & 9.81 \end{array}$  $9.7.1$   $9.7.2$   $9.8$   $1$   $9.81$   $9.8.2$  $9.83$   $9.9$   $4$   $7$   $8.3$ 

本站所提供下载的PDF图书仅提供预览和简介,请支持正版图书。

:www.tushu111.com